## **CUE Player Скачать бесплатно X64 [April-2022]**

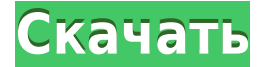

**CUE Player (April-2022)**

\* Поддерживает файлы MP3, WMA, AVI, AAC, MP4 или FLAC (любой аудиоформат, поддерживаемый версией, установленной на вашем ПК). \* Индивидуальный список воспроизведения отображается для каждой дорожки, аналогично исходному листу реплик. \* Индивидуальные изображения большого пальца для каждой дорожки. \* Идеально подходит для небольших коллекций мультимедиа на основе файлов, больших библиотек и музыкальных библиотек. Обновления и примечания: Версия 3.1.1 Исправлена проблема, из-за которой создавалась символическая ссылка и делала файл final.mp3 «настоящим». \*Удален парсинг плейлиста, начиная с версии 3.1.2. Добавлен автоматический сбор носителей для

альбомов, а также сканирование подключенных внешних дисководов компакт-дисков. Версия 3.0.1 Новый: \* Пользовательский интерфейс был улучшен, с более простыми в использовании параметрами сбора мультимедиа и функциональностью кнопок. \* Добавлена кнопка «Сохранить сейчас», которая сохраняет текущий плейлист. Новая кнопка «Избранное» рядом с кнопкой предлагает возможность навсегда добавить текущий список воспроизведения в закладки. \* Добавлена кнопка «Очистить недавние треки», чтобы удалить последние треки из раздела последних треков. Версия 3.0.0 Первая общедоступная версия Cue Player. Описание проигрывателя CUE CUE Player запускается с процесса сбора мультимедиа. Начиная с Cue Player, вы добавляете дополнительные функции коллекции мультимедиа в проигрыватель с двумя дисками, такой как Windows 7 Disc Player и Disc Doctor. CUE Player предлагает дополнительные функции для сбора и управления мультимедиа с внешних устройств. О Cue Player CUE Player — это бесплатный и простой в использовании аудиоплеер, который поможет вам упорядочить вашу цифровую музыкальную коллекцию, позволяя быстро находить любимую музыку и воспроизводить ее. CUE Player позволяет легко добавлять и слушать

музыку с помощью простого дисплея. Он отображает дорожки с помощью цветных точек, которые вы используете для отслеживания дорожек на «листе реплик» на вашем компактдиске. Слушайте музыку мгновенно. Просто выберите песню или исполнителя в главном меню, и Cue Player начнет воспроизведение выбранной дорожки.Cue Player не является медиаплеером, поэтому в вашей музыкальной папке должен быть файл .mp3, .m4a, .mp4, .wav или .wma. Не все коллекции нужно отображать. CUE Player позволяет отслеживать расположение треков в вашей коллекции. Сохраните расположение всей вашей музыки в личном документе. Cue Player автоматически открывается

## **CUE Player Activation Key Free PC/Windows**

Добавляет следующие возможности текущему игроку: Отправляет Cue Sheet на другой медиаплеер. Автоматический список воспроизведения (Cue Sheet) Автоматически именуется. Когда вы добавляете трек в csh (список воспроизведения), трек будет автоматически добавлен в список воспроизведения (если список

воспроизведения не существует, он будет создан). Источником контрольного листа может быть непосредственно медиаплеер из листа CUE (Авто) или из листа CUE. На стороне медиаплеера вы можете открыть лист CUE из медиацентра. Откроется окно проигрывателя CUE, и список воспроизведения будет заполнен листом меток. Таким образом, в основном это создаст список воспроизведения (с именем, основанным на названии листа CUE), а затем заполнит этот список воспроизведения из листа cue. Чтобы полностью интегрировать все: Создайте свой Cue Sheet (список воспроизведения) с нужными треками. Создайте лист CUE. Это включает в себя присвоение имени Cue Sheet и создание списка воспроизведения. Добавьте дорожку из Cue Sheet (например, используя файл CUE). Cue Sheet должен находиться в структуре папок, где находится плейлист. Вопрос: Извлечь часть текста из строки с помощью AngularJS Я хочу извлечь часть строки из строки, закодированной в base64. Строка примерно такая: 1234:5678:test123@testing.com Я хочу извлечь 12345678test123@testing.com из строки и присвоить ее новой переменной partOfString. Спасибо. А: Предполагая, что у вас есть строка base64 в переменной base64String, вы можете использовать следующий код для разделения

строки и возврата к исходной строке: var base64String = '1234:5678:test123@testing.com' части вар = base64String.split( $\langle \cdot, \cdot \rangle$ ); document.write(parts.slice(1).join(':')); Объяснение: Если вы используете метод split, он разбивает строку на массив строк по заданному регулярному выражению. Результаты, представленные в Приложении 3 к отчету «Изменение климата в Европе: воздействия, уязвимость и адаптация» (CSE2-Приложение 3), показывают, что в прошлом граждане знали об угрозах своему здоровью, связанных с изменением климата, и принимали защитные меры. меры. Однако эти меры не всегда 1eaed4ebc0

------------------ Плейлист QT Поддержка сценариев QTCE Поддержка тега ID3 в медиабраузере Простое воспроизведение с качеством компактдиска без дополнительных сценариев Перетащите в него медиафайл, и он автоматически начнет воспроизведение. Создайте тег ID3 для песни Перетащите созданный тег ID3 в медиаплеер. Перетащите в него справочный лист Получить напоминание о песне в очереди Новое на Blu-Ray Диск 1: Парк растет - Дэниел Лейк - В главных ролях Мартин Ландау, Дэниел Дэй-Льюис и Вайнона Райдер. - Оригинальная музыка Брендана О'Брайена - Режиссер Стивен Спилберг - рейтинг PG-13 Закулисный документальный фильм о производстве фильма. Ведущий Сет Макфарлейн. - Первый эфир 2 апреля 2014 г. на канале Fox. – Доступно. на 4K UHD Blu-ray и Digital HD 30 апреля 2017 г. Короткометражка за кадром. - Первый эфир 2 апреля 2014 г. на канале Fox. – Доступно. на 4K UHD Blu-ray и Digital HD 30 апреля 2017 г. Анимационный ролик. - Первый эфир 2 апреля 2014 г. на канале Fox. – Доступно. на 4K UHD Blu-ray и Digital HD 30 апреля 2017 г. Основанный на фактах закулисный документальный фильм о производстве фильма. Ведущий Кевин Смит. - Первый эфир 2

апреля 2014 г. на канале Fox. – Доступно. на 4K UHD Blu-ray и Digital HD 30 апреля 2017 г. Галерея производственных кадров. - Первый эфир 2 апреля 2014 г. на канале Fox. – Доступно. на 4K UHD Bluray и Digital HD 30 апреля 2017 г. Слайд-шоу производства. - Первый эфир 2 апреля 2014 г. на канале Fox. – Доступно. на 4K UHD Blu-ray и Digital HD 30 апреля 2017 г. Диск 2: В поисках чувства - Дэниел Лейк - В главных ролях Вайнона Райдер, Джейсон Бер и Терри Чен. - Оригинальная музыка Брендана О'Брайена - Режиссер Стивен Спилберг - Рейтинг PG Документальный фильм представляет собой взгляд на создание фильма, когда звезды и съемочная группа размышляют о своем опыте и воспоминаниях, связанных с производством. - Первый эфир 9 апреля 2014 г. на канале Fox. – Доступно. на 4K UHD Blu-ray и Digital HD 14 мая 2017 г. За-

**What's New In?**

-Проиграйте справочный лист. - Повторное время и реструктуризация дорожек в Cue Sheet. - Поднимите ноты песни и кластеры заметок. - Переверните кий лист. -Воспроизведение по треку.

- Дайте имя листу реплик для лучшего запоминания. -Играть через плейлист. -Есть новая запись в плейлисте для каждого Cue Sheet. - Перейти к треку. -Играть по времени. - Предпочтительно (для ди-джеев, использующих Cue Sheet): управление плейлистами из Cue Sheet. - Если у вас есть бесплатная версия, это более полезно, так как Cue Sheets нельзя импортировать. -Обратите внимание, что вам нужно включить «Tag with cue sheet» в настройках пользователя. -Также см. статью «Использование Cue Sheet» на - См. также «Проверка управления Cue Sheet» в том же документе. -Это также описано в FAQ на - Существует множество способов сохранить и перезагрузить листы реплик. - Проверьте редактор Cue Sheet в Tutorials/Tricks. -Существует множество способов редактирования Cue Sheets. - Проверьте редактор Cue Sheet в Tutorials/Tricks. -Отметьте кнопку в редакторе Cue Sheet на «Save Current Cue Sheet». -Вы можете сохранить файл в формате «.csx» или «.cse». -Вы можете загрузить файл в Cue Sheet Editor. -Вы можете загрузить файл в Cue Sheet Manager. -Вы можете загрузить файл в Cue Sheet Manager. -Вы можете перетащить файл в редактор Cue Sheet в «Load Cue Sheet». -Вы можете перетащить файл в Диспетчер Cue Sheet в «Load Cue Sheet». -Вы можете перетащить файл в Cue

Sheet Manager. -Вы можете перетащить файл в редактор Cue Sheet. -Вы можете сохранить файл в формате «.csb», «.css», «.csv» или «.dae». -Вы можете загрузить файл в Cue Sheet Editor.

Требуется 64-битная операционная система и процессор. Минимум 1 ГБ оперативной памяти. 2 ГБ свободного места на диске. Процессор 2ГГц. Процессор: Intel Core 2 Duo или аналогичный Память: 1 ГБ ОЗУ Графика: DirectX® 11, совместимая с 1 ГБ видеопамяти (или больше) Другое: Клавиатура, Мышь Уточните у поставщика оборудования совместимые системы, так как новые игры могут быть не полностью оптимизированы для старого оборудования. Об ЭТОЙ ИГРЕ: Горячий

Related links: